## **SOFTWARE MALICIOSO**

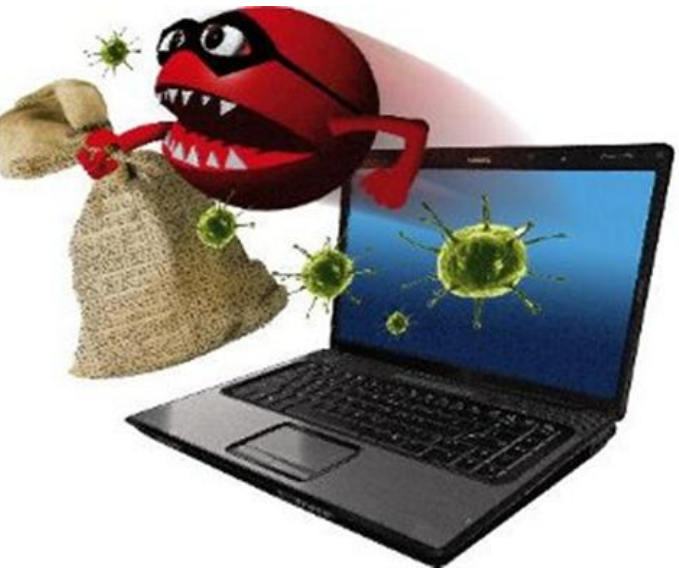

#### **Kevin Sebastián Bautista Conde 20171157757**

#### QUE ES EL SOFTWARE MALICIOSO

contiene virus, spyware y otros programas indeseados que se instalan en su computadora, teléfono o aparato móvil sin su consentimiento.

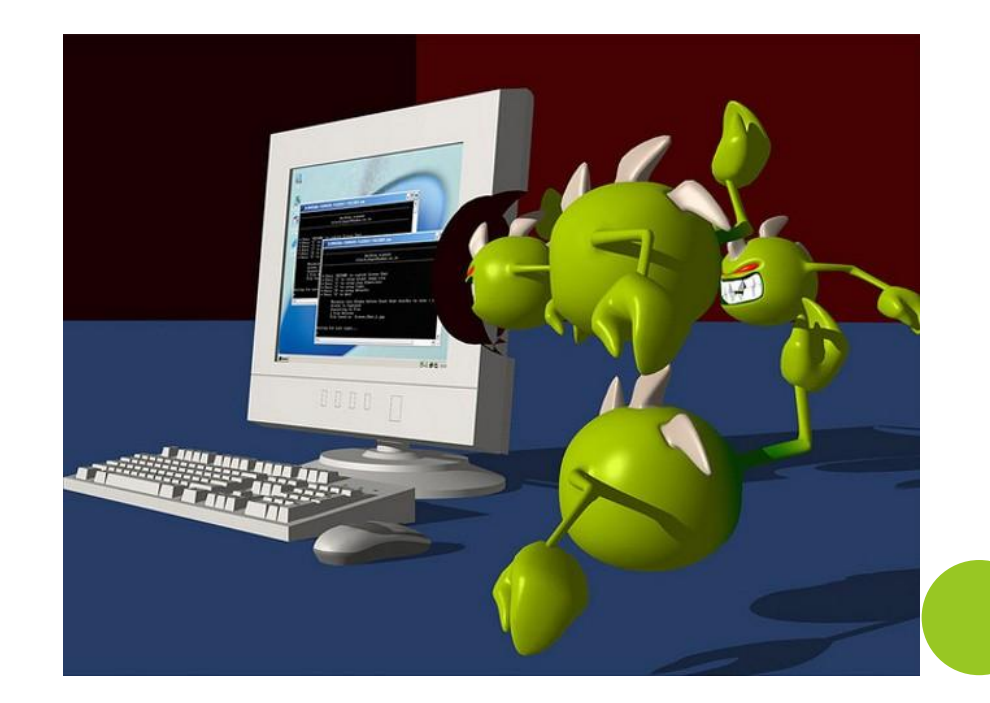

#### QUE ES LO QUE HACEN?

Estos programas pueden colapsar el funcionamiento de su aparato y se pueden utilizar para monitorear y controlar su actividad en internet

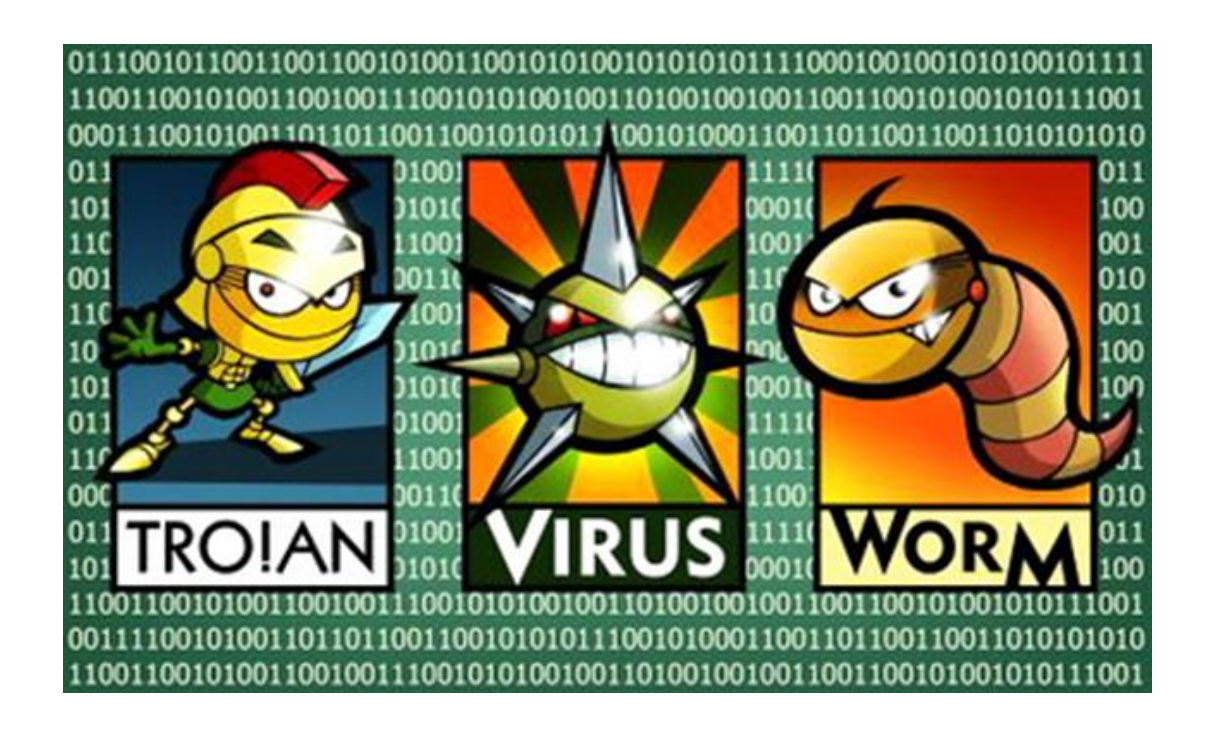

#### EVITE EL SOFTWARE MALICIOSO

Los estafadores tratan de engañar a la gente para que haga clic sobre enlaces electrónicos que descargarán virus, spyware y otros programas indeseados y a menudo los disimulan agrupándolos con otras descargas gratis de alta demanda.

1. INSTALE UN PROGRAMA DE SEGURIDAD Y MANTÉNGALO ACTUALIZADO, Y TAMBIÉN USE UN FIREWALL.

2. NO CAMBIE LA CONFIGURACIÓN DE LAS FUNCIONES DE SEGURIDAD DE SU NAVEGADOR.

3. PRESTE ATENCIÓN A LAS ADVERTENCIAS DE SEGURIDAD DE SU NAVEGADOR.

4. EN LUGAR DE HACER CLIC EN EL ENLACE DE UN EMAIL, ESCRIBA DIRECTAMENTE EL URL DE UN SITIO WEB CONFIABLE EN LA BARRA DE SU NAVEGADOR.

5. NO ABRA LOS ARCHIVOS ADJUNTOS DE LOS EMAILS A MENOS QUE SEPA QUIÉN SE LOS ENVIÓ Y DE QUÉ SE TRATA. 6. DESCARGUE PROGRAMAS RECONOCIDOS DIRECTAMENTE DESDE EL SITIO DEL PROVEEDOR ORIGINAL.

7. Cuando instale un software nuevo lea la información que aparece en cada pantalla.

8. No haga clic en las ventanas pop-up ni en los carteles de los anuncios con información sobre el rendimiento de su computadora.

9. Escanee las unidades de memoria USB y demás dispositivos externos antes de usarlos. 10. Converse con otras personas sobre el uso seguro de la informática.

11. Haga copias de seguridad de sus datos con regularidad.

#### DETECTE EL SOFTWARE MALICIOSO

Si su computadora presenta alguno de los siguientes síntomas, podría estar infectada con un software malicioso:

- Funciona lentamente, funciona mal o le aparecen mensajes de error repetidamente.
- No puede apagarla o no puede reiniciarla.
- Le aparecen en pantalla un montón de ventanas pop-up.
- Le aparecen en pantalla anuncios inapropiados o anuncios que interfieren con el contenido de la página.
- No le permite eliminar un programa indeseado.
- Aparecen anuncios en lugares atípicos, por ejemplo, en sitios web del gobierno.
- Le aparecen páginas web que usted no tenía intención de visitar, o envía mensajes de correo electrónico que usted no escribió.

Otras señales de advertencia de un software malicioso:

- Barras de herramientas nuevas e imprevistas o íconos nuevos e imprevistos en su pantalla de escritorio.
- Cambios inesperados en su navegador, como por ejemplo el uso de un nuevo motor de búsqueda predeterminado o pestañas o etiquetas que no abrió.
- Un cambio repentino o reiterado de la página principal de internet de su computadora.
- La batería de su computadora portátil se agota más rápido de lo normal.

### DESHÁGASE DEL SOFTWARE MALICIOSO

- 1. Deje inmediatamente de hacer compras, trámites bancarios y cualquier otra actividad en línea
- 2. Actualice su software de seguridad
- 3. Fíjese si su navegador
- 4. Si su computadora está cubierta por una garantía
- 5. Varias compañías incluso algunas que están afiliadas con tiendas minoristas ofrecen soporte técnico.

# GRACIAS

#### **TROYANO BLOQUEADO**

El Escudo Web de avast! ha bloqueado una página web o archivo dañino.

avast

 $2/2$ 

Visita el portal de información de La Comunidad de avast! "CommunityIQ", para más información,

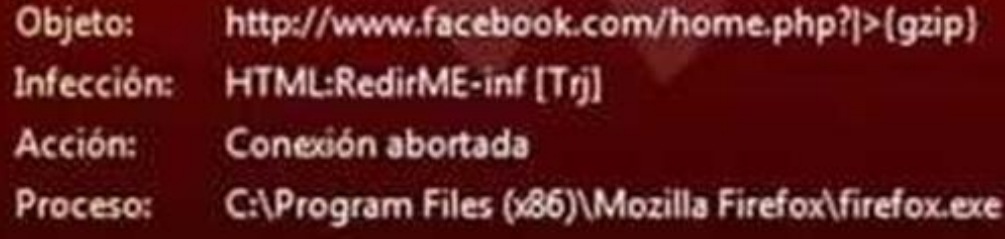